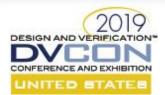

# Be a Sequence Pro to Avoid Bad Con Sequences

### Presenters: Jeff Vance, Jeff Montesano Contributors: Mark Litterick, Jason Sprott

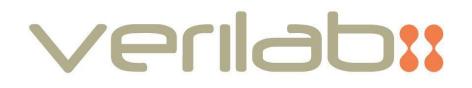

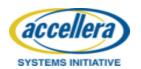

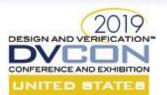

### Introduction

#### **UVM sequences are vital for verification success**

#### **Need Control**

- **Reach scenarios**
- Find and isolate bugs
- **Close coverage**

#### Manage Complexity

- Debug constraint failures
- **Reduce** mistakes
- Transfer knowledge

#### **Need Reuse**

- Within a sequence library •
- With derivative projects •
- For generic VIP •

#### **UVM sequences are often not applied appropriately**

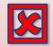

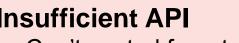

- Can't control from tests
- Can't isolate features

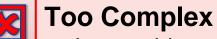

- Intractable constraint failures
- Invalid stimulus

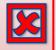

#### **Not Reusable**

- Copy/pasted routines
  - Tied to a specific DUT

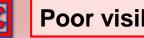

Poor visibility of project status

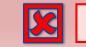

No risk-management of features

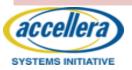

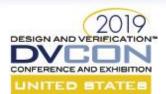

# Outline

- Introduction to sequences
- Sequence guidelines improve control, complexity, & reuse
- **Sequence execution** masters, reactive slaves, streaming data
- **Verification productivity** *strategies to manage features*
- **Portable Stimulus Considerations** how PSS impacts sequences
- Conclusion & references

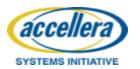

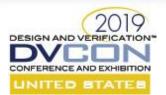

What are UVM sequences and why do we care?

### **INTRODUCTION TO SEQUENCES**

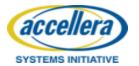

© Accellera Systems Initiative & Verilab

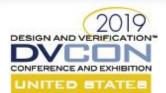

### What is a Sequence?

#### A sequence encapsulates a scenario

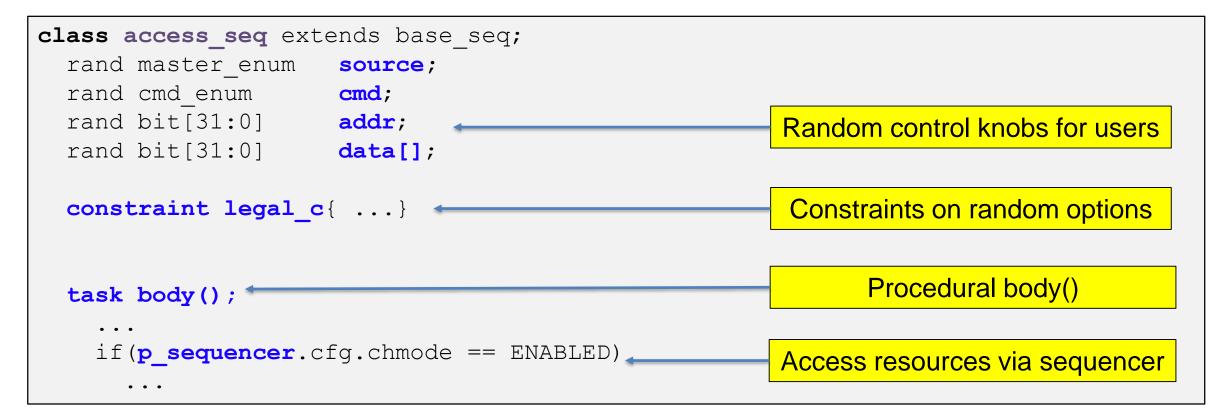

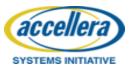

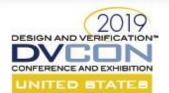

# Why Bother Using Sequences?

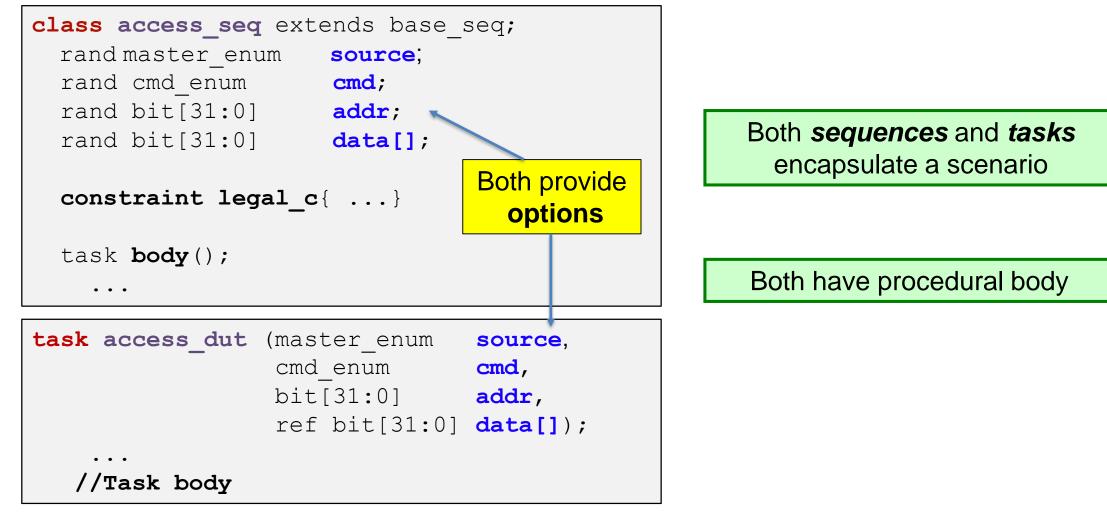

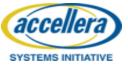

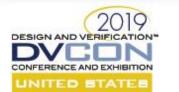

accel

SYSTEMS INITIATIVE

# Why Bother Using Sequences?

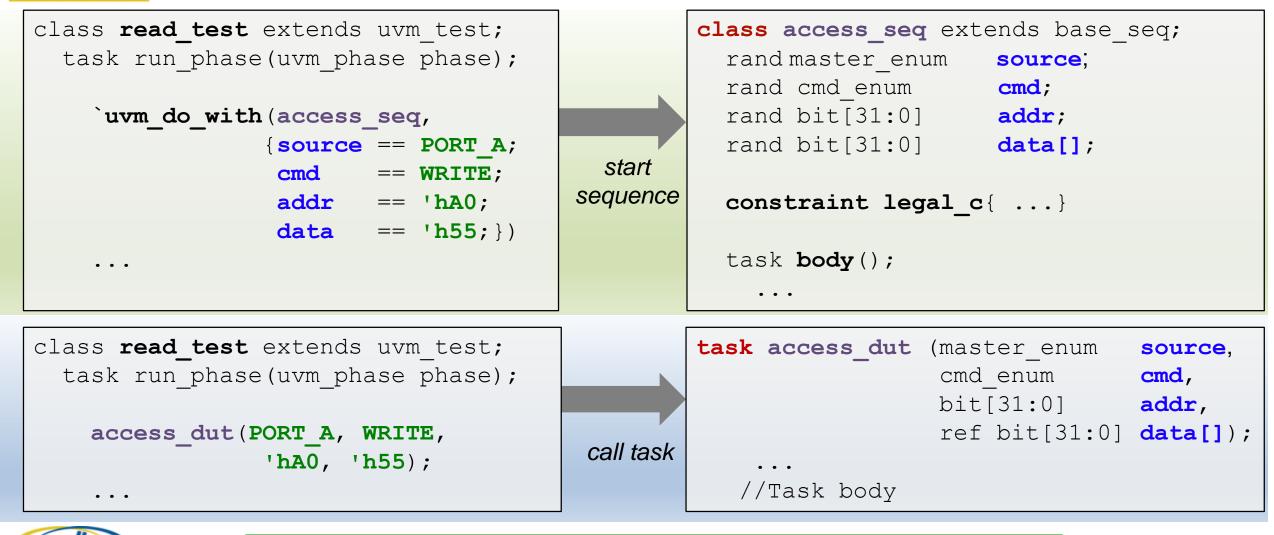

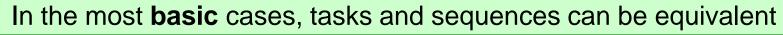

© Accellera Systems Initiative & Verilab

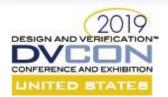

# Why Bother Using Sequences?

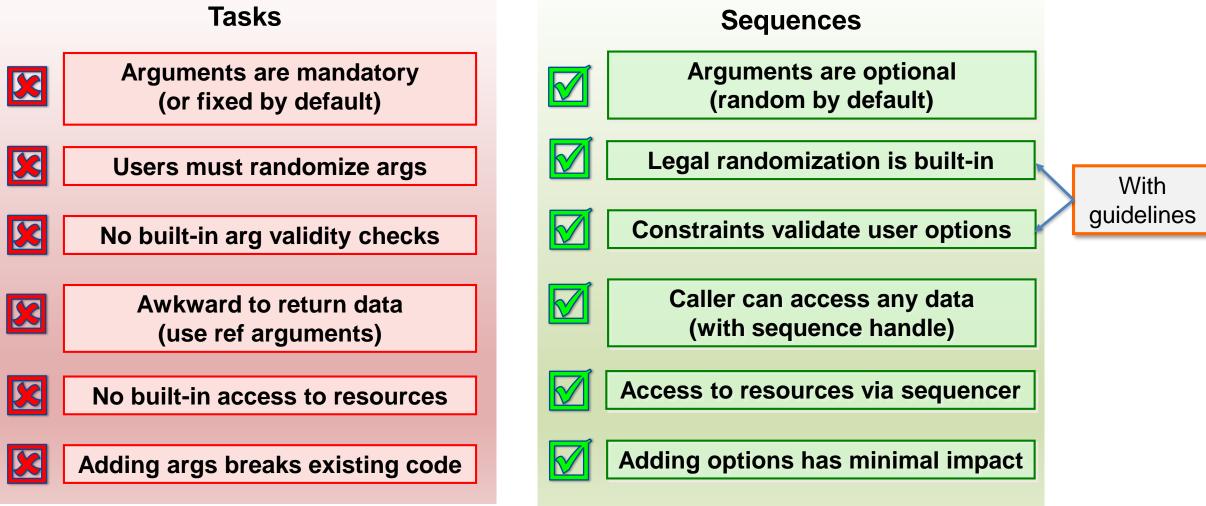

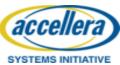

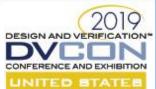

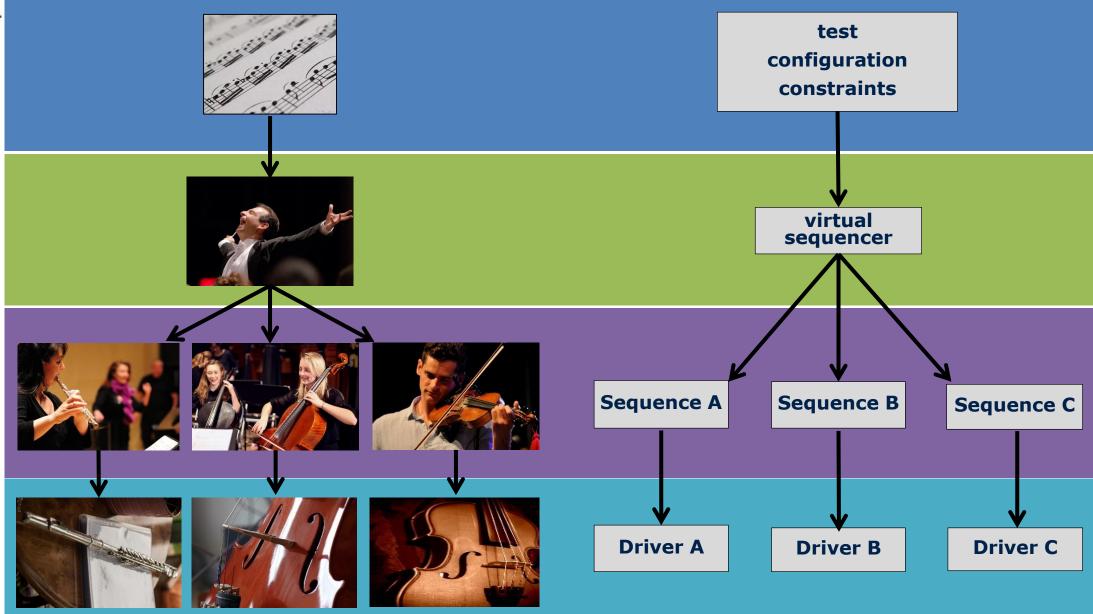

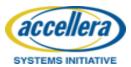

© Accellera Systems Initiative & Verilab

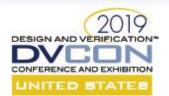

accellera

SYSTEMS INITIATIVE

### Sequence API Strategy

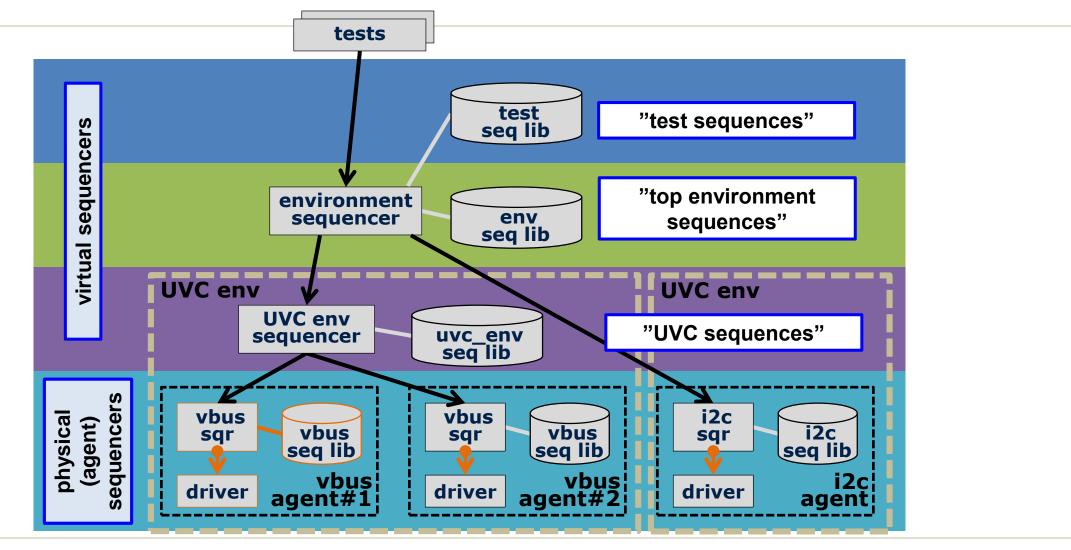

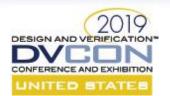

### Sequence Layer Roles

| LAYER |        | CONSTRAINTS             | PRIMARY PURPOSE                |  |                                    |
|-------|--------|-------------------------|--------------------------------|--|------------------------------------|
| TEST  |        | Test scenario           | Highest-level sequence         |  | Reduce complexity<br>at each layer |
| ТОР   | User   | DUT use cases/scenarios | API for test writer            |  |                                    |
|       | Lower  | System requirements     | Scenario building blocks       |  | Control with<br>intuitive APIs     |
| UVC   | User   | Protocol use cases      | Encapsulates sequencer(s)      |  |                                    |
|       | Middle | Protocol operations     | Encapsulates basic operations  |  |                                    |
|       | Low    | Low-level requirements  | Data formatting                |  | Sequences decoupled                |
|       | Item   | Enforce legality        | Support all possible scenarios |  | and reusable                       |

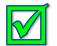

 $\checkmark$ 

Each layer resolves a subset of random options

Benefits both directed and random tests

Existence of some layers is application dependent

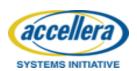

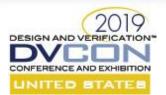

How to maximize the benefits of using sequences

### **SEQUENCE GUIDELINES**

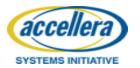

© Accellera Systems Initiative & Verilab

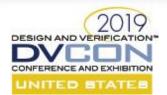

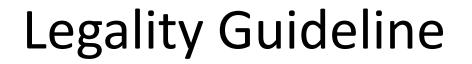

Produce legal stimulus by default

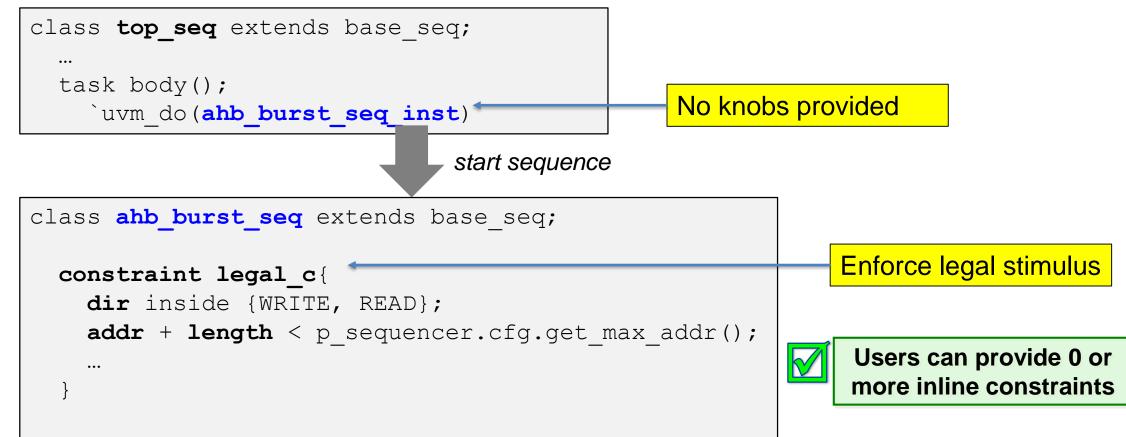

SYSTEMS INITIATIVE

acceller

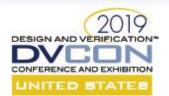

### Legality Guideline

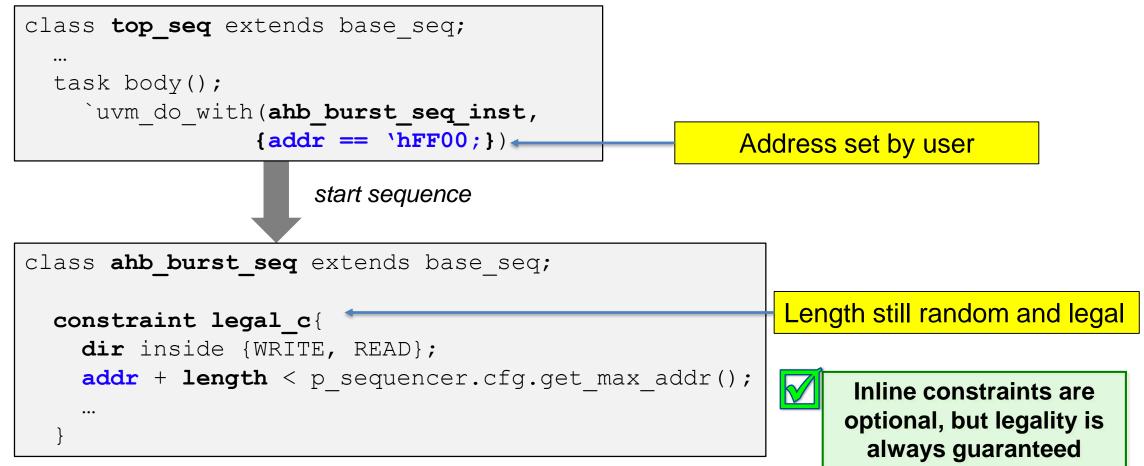

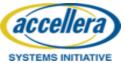

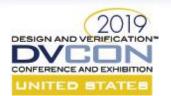

# Legality Guideline

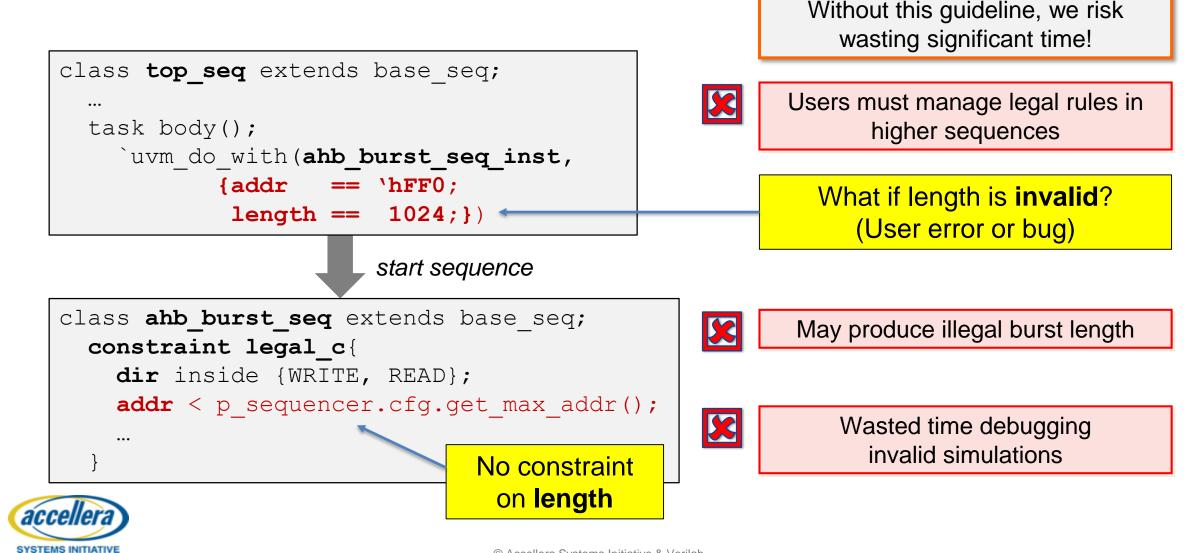

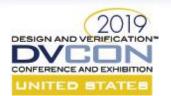

### Legality Guideline

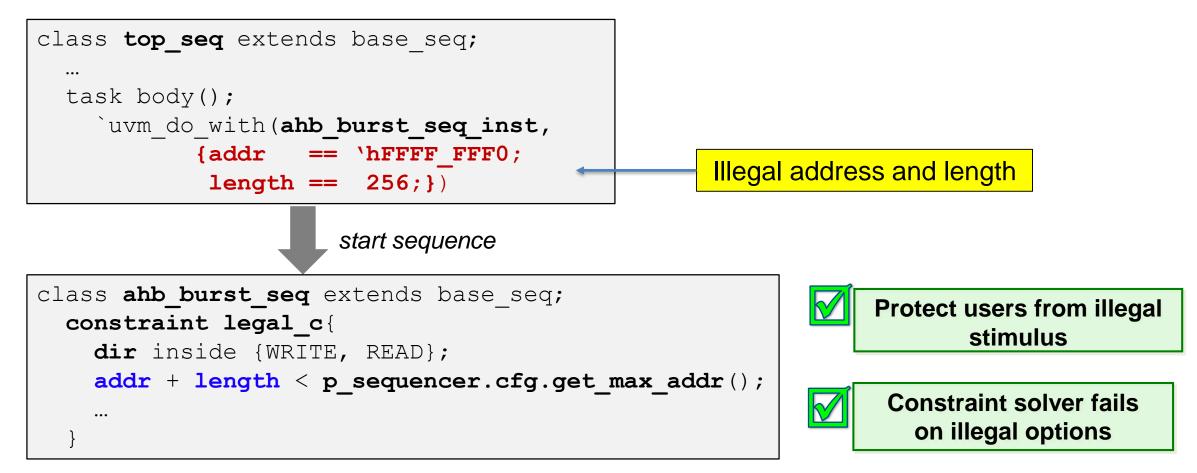

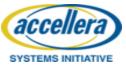

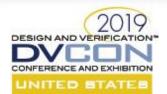

# **Control Knob Debug Guideline**

Constrain control knobs with class constraints, then pass results with inline constraints

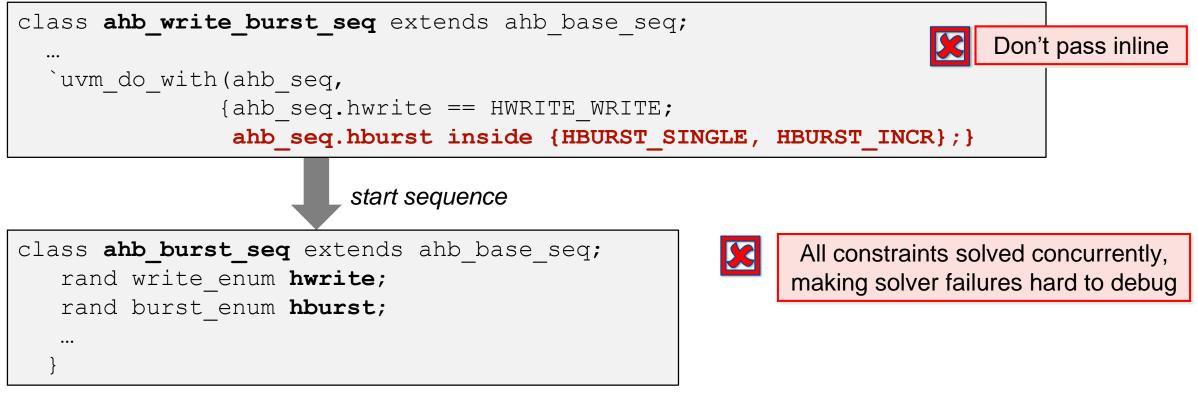

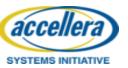

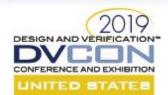

# Control Knob Debug Guideline

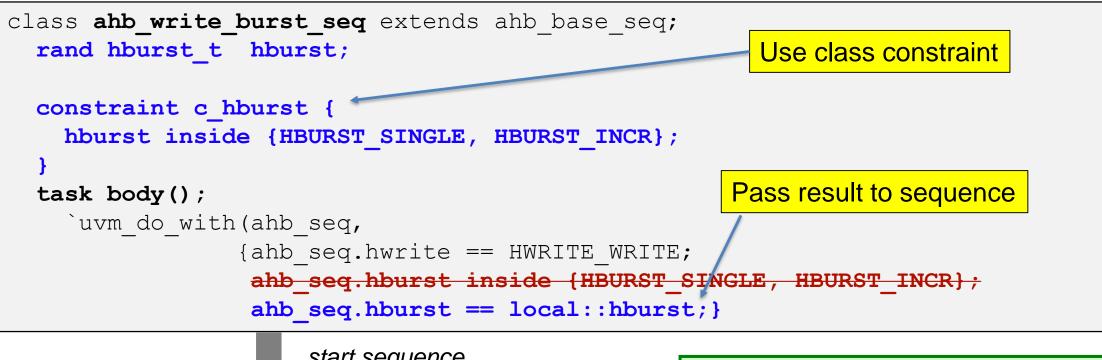

start sequence

class ahb burst seq extends ahb base seq; rand hwrite t hwrite; rand hburst t hburst;

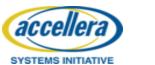

#### Debug randomization in isolated steps

#### **Two-Step Randomization:**

- 1. Randomize class variables
- 2. Run **body()** to randomize lower sequences

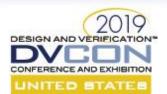

## **API** Guideline

Minimize the number of control knobs

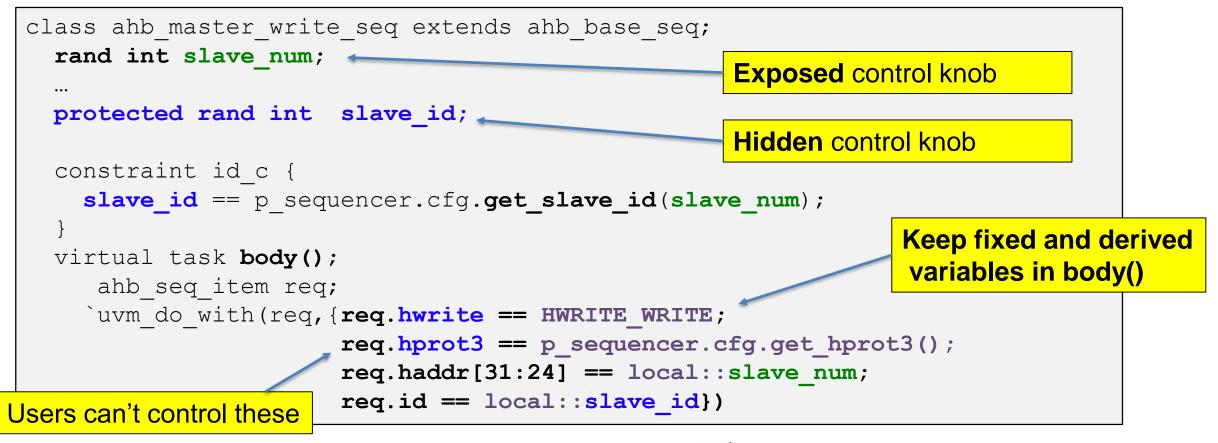

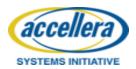

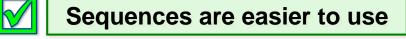

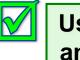

Users can't misuse sequence and cause unexpected errors

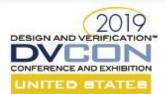

### **Reuse Guideline**

Make tests independent of testbench architecture

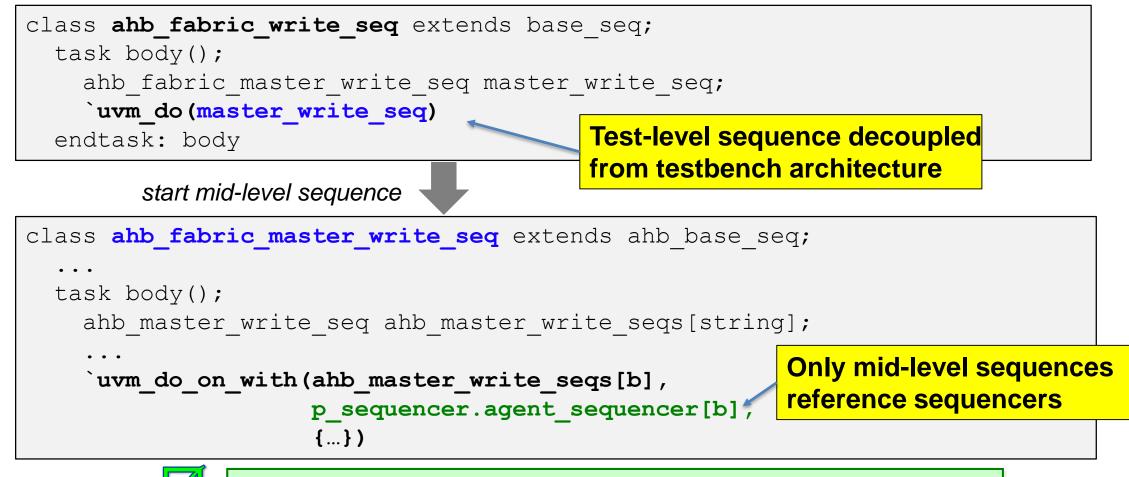

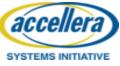

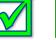

#### Test sequences are generic and reusable on derivative projects

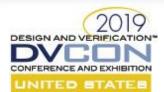

# Adaptability Guideline

# Use **configuration objects** and **accessor methods** to adapt to project-specific configurations

```
class ahb cfg extends uvm object;
                                                          Keep project-specific configuration
    rand int slv fifo depth;
                                                          constraints outside of sequences
     . . .
    constraint {
       slv_fifo_depth inside {[1: `MAX FIFO DEPTH]};
    };
    function int get fifo depth();
       return(this.slv fifo depth);
    endfunction
                                 class fifo test seq extends fabric base seq;
          Sequence is generic
                                   task body();
             and reusable
                                     for(int i=0; i<=p sequencer.cfg.get_fifo_depth();</pre>
                                 i++) begin
            Changes in spec
                                        `uvm do with(master seq, {
            are transparent
                                                       hsize == HSIZE 32;
accellera
                                                       hburst == SINGLE; })
SYSTEMS INITIATIVE
                                      © Accellera Systems Initiative & Verilab
```

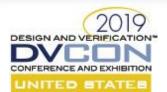

accelle

SYSTEMS INITIATIVE

# Self-tuning Guideline

Use **utility methods** to support self-tuning sequences

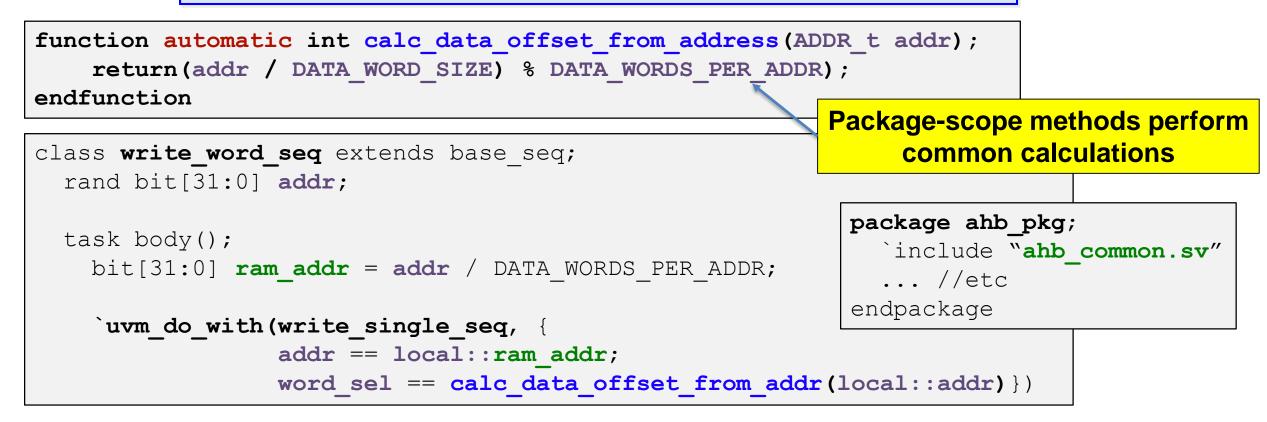

- Derive values using formulas
- Calculate delays for transactions
- Calculate timeouts for waiting

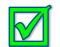

Avoid code duplication between sequences

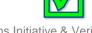

Sequences adapt to changes in calculations

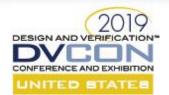

# **Constraint Placement Guideline**

| Constraint Strategy               | Ideal Purpose                                                                  |  |  |
|-----------------------------------|--------------------------------------------------------------------------------|--|--|
| class constraints                 | legal requirements                                                             |  |  |
| inline constraints                | scenarios                                                                      |  |  |
| configuration objects             | configuration register dependencies                                            |  |  |
| descriptor objects <sup>[1]</sup> | bundle sets of control knobs                                                   |  |  |
| policy classes <sup>[3]</sup>     | dynamically redefine constraints or impose constraints that bypass many layers |  |  |

[3] SystemVerilog Constraint Layering via Reusable Randomization Policy Classes – John Dickol, DVCon 2015

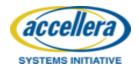

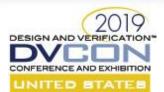

acceller

SYSTEMS INITIATIVE

# Sequence Library Tip

Use typedef header at top of sequence library file

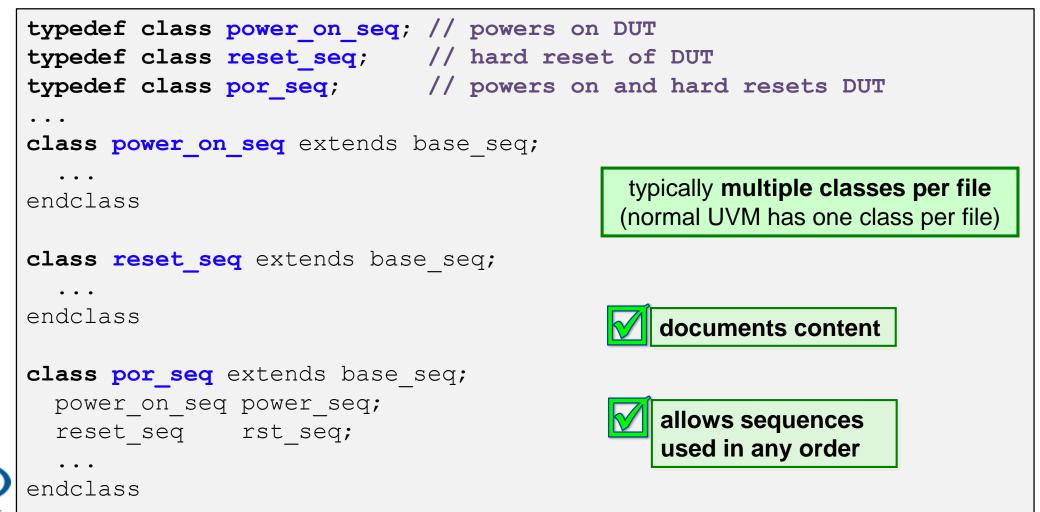

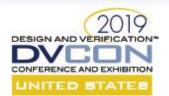

### More Guidelines

| Guidelines                      |                                     |  |  |  |
|---------------------------------|-------------------------------------|--|--|--|
| Use Dedicated Constraint Blocks | Inheritance vs. Composition         |  |  |  |
| Use Soft Constraints Carefully  | Manage Control Knobs Hierarchically |  |  |  |
| Use Enumerated Types            | Provide Random and Directed Flavors |  |  |  |
| Use Descriptor Objects          | Messaging at Sequence Start and End |  |  |  |

[1] Use the Sequence, Luke – Verilab, SNUG 2018

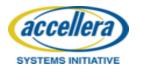

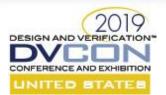

### **SEQUENCE EXECUTION**

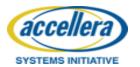

© Accellera Systems Initiative & Verilab

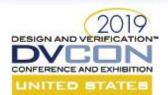

# Sequence Execution Overview

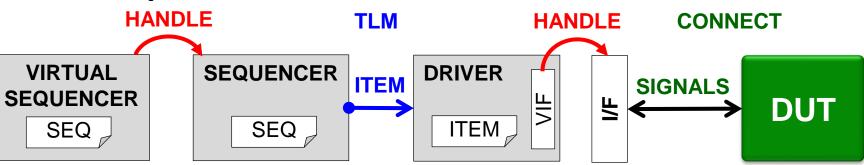

- Sequences execute on sequencers to control stimulus
  - virtual sequences coordinate and execute one or more sequences
  - physical sequences generate items which are passed to drivers
  - drivers interact with DUT via signal interface
- Sequence execution affected by:
  - verification component role proactive or reactive
  - sequencer type virtual (no item) or physical (item)
  - item content single transaction or streams of data

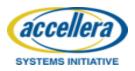

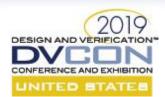

# **Proactive Masters & Reactive Slaves**

• **Proactive Masters**:

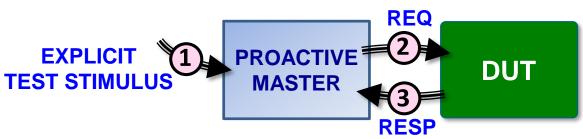

- Test controls when sequences are executed on the UVC and timing of requests to DUT
- Stimulus blocks test flow waiting for DUT response
- Reactive Slaves:

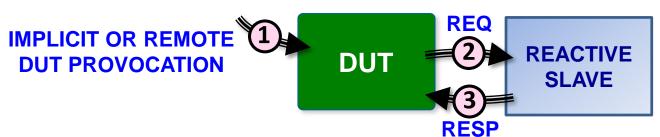

- Timing of DUT requests is unpredictable (e.g. due to embedded FW execution)
- UVC must react to request and respond autonomously without blocking test flow

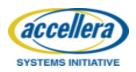

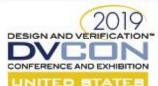

SYSTEMS INITIATIVE

# **Proactive Master Operation**

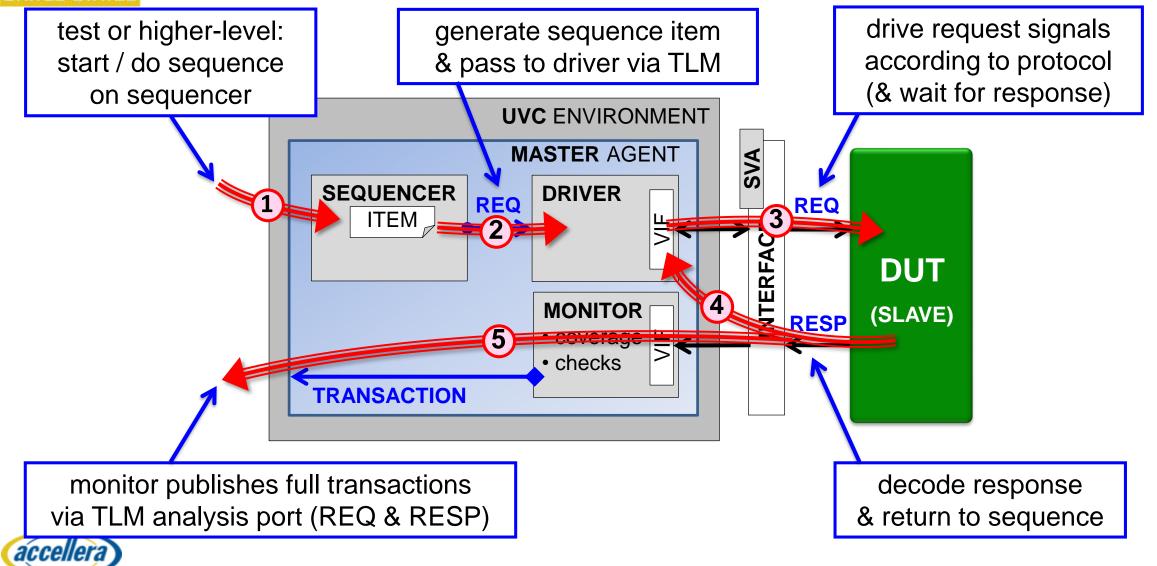

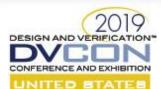

SYSTEMS INITIATIVE

### **Reactive Slave Operation**

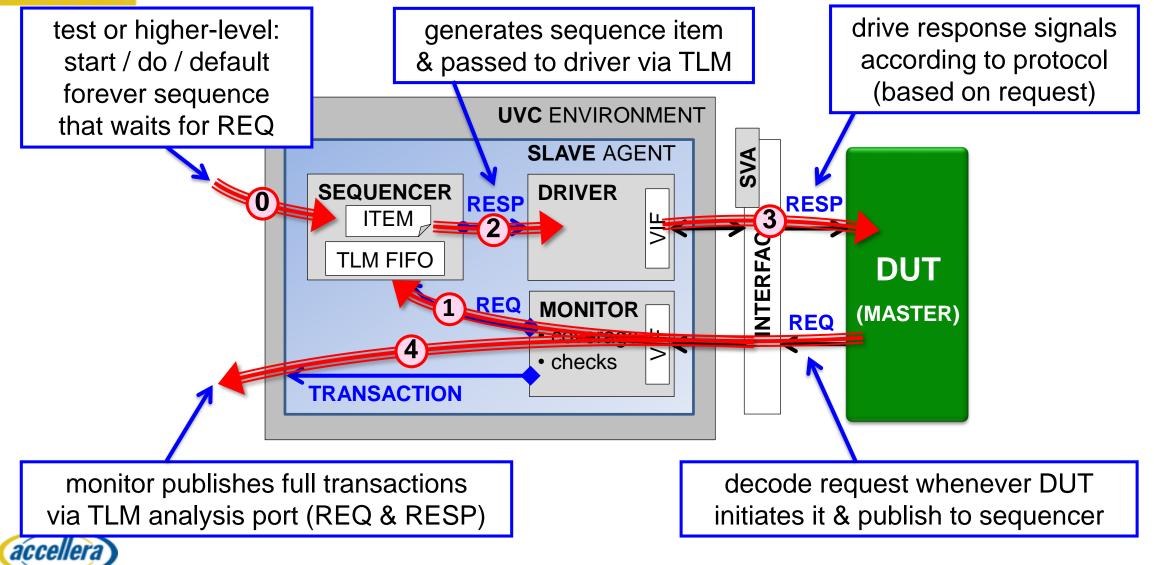

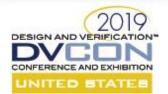

Sequence Types

- Normal Sequences: Generate a *single* transaction
- Virtual Sequences: Start other sequences
- Streaming Sequences: Generate *autonomous* stimulus

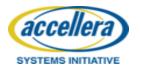

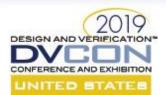

# **Normal Sequences**

- Normal sequences use a sequence item to:
  - Generate stimulus via a driver
  - Describe required transaction-level stimulus
  - Define a single finite transaction
- Key characteristics:
  - Driver is not autonomous
  - Fully controllable from virtual sequences
  - Sequence handshake is blocking
  - Sequence items handled consecutively

- bus transactions
- data packet
- power on/reset

Return after **complete** transaction (& response)

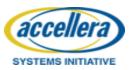

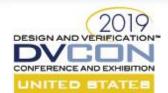

### **Proactive Master Sequence**

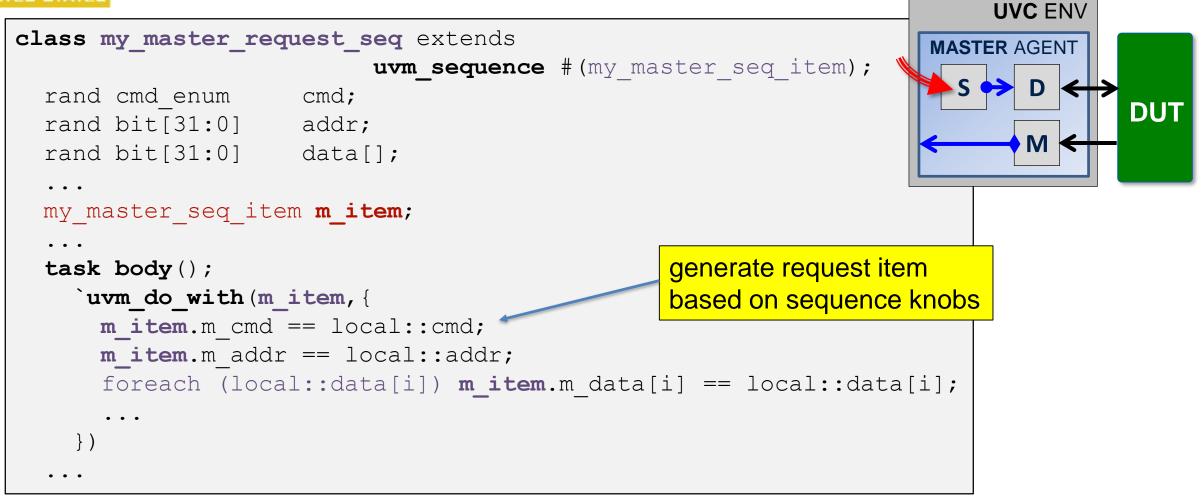

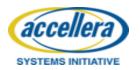

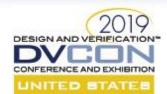

### **Proactive Master Driver**

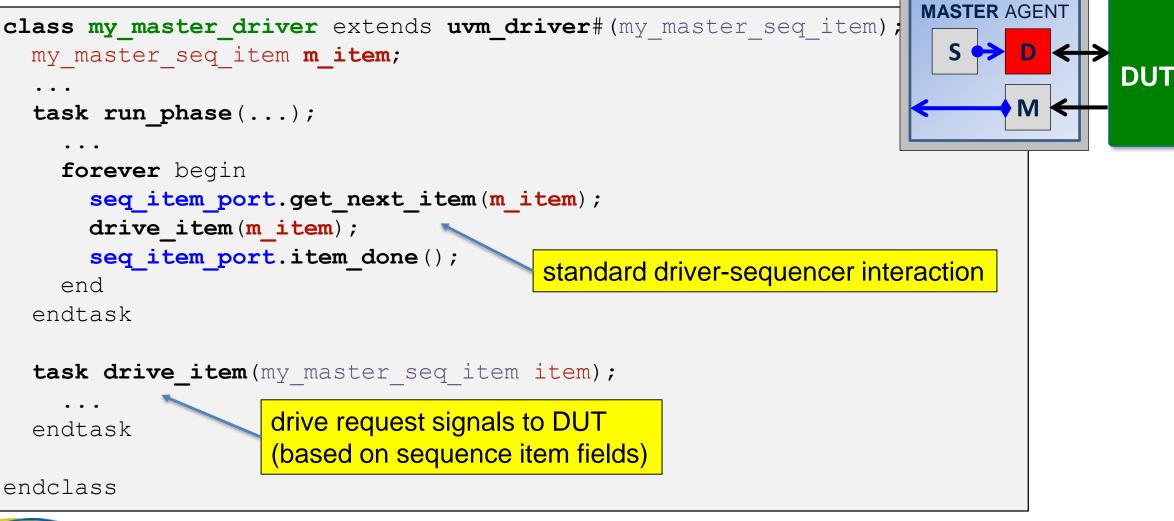

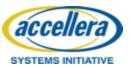

**UVC** ENV

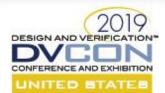

### **Reactive Slave Sequence**

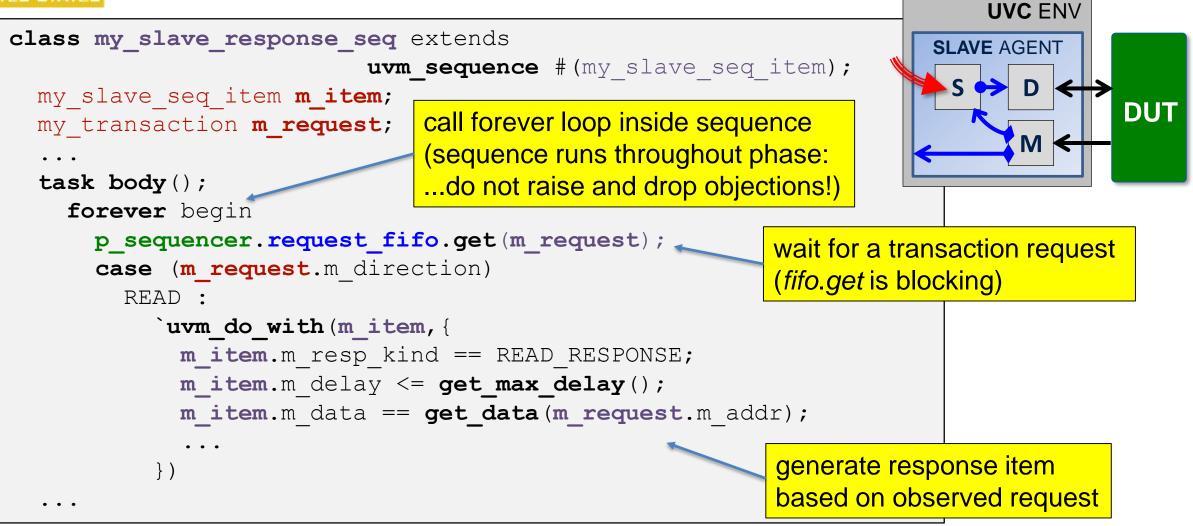

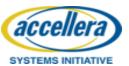

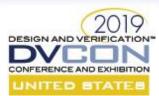

### **Reactive Slave Driver**

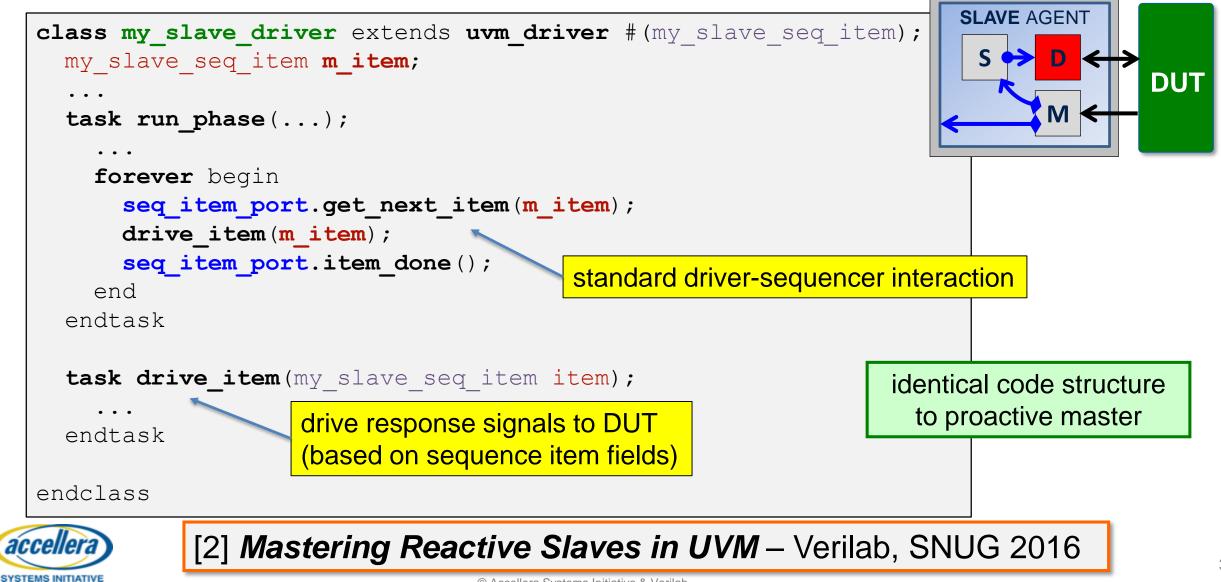

UVC ENV

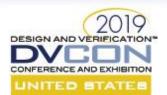

# **Virtual Sequences**

- Virtual sequences:
  - do not directly generate an item
  - coordinate & execute other sequences
  - define scenarios, interaction & encapsulation

### • Key characteristics

- full control over all child sequences
- may be blocked by time-consuming sequences
- multiple virtual sequences may run at same time (nested or parallel) on same virtual sequencer

- high-level scenarios
- parallel transactions
- multiple agents/UVCs

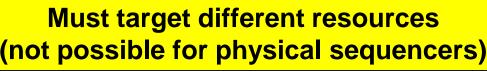

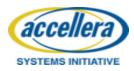

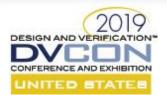

### **Virtual Sequence**

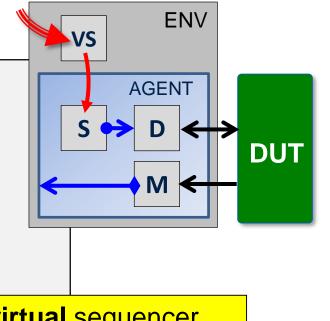

execute on *this* virtual sequencer (targets different physical sequencer)

```
`uvm_do_on_with(send_data_seq, p_sequencer.i2c_sequencer,{
```

fork multiple sequences in parallel

slave == 1; data == local::data;

class my\_virtual\_seq extends uvm\_sequence;

my poll fifo seq poll fifo seq;

timeout == 1ms;

i2c send data seq send data seq;

`uvm do with(poll fifo seq, { 🚽

// rand fields ...;

// constraints ...;

task body();

fork

})

join

. . .

})

```
execute on referenced physical sequencer
```

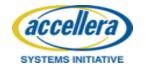

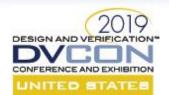

# **Streaming Sequences**

- Streaming is a stimulus pattern where:
  - Item defines repetitive autonomous stimulus
  - Driver generates derived patterns on its own

clock generators

- background traffic
- analog waveforms
   (real number models)

Sequences can run forever

- Key characteristics for successful streaming include:
  - Sequences (& config) control the autonomous behavior
  - Sequence handshake must be non-blocking .
  - Operation can be **interrupted** by a new operation

Safely stopped and started again

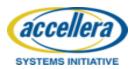

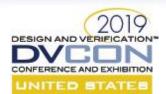

## **Streaming Sequence**

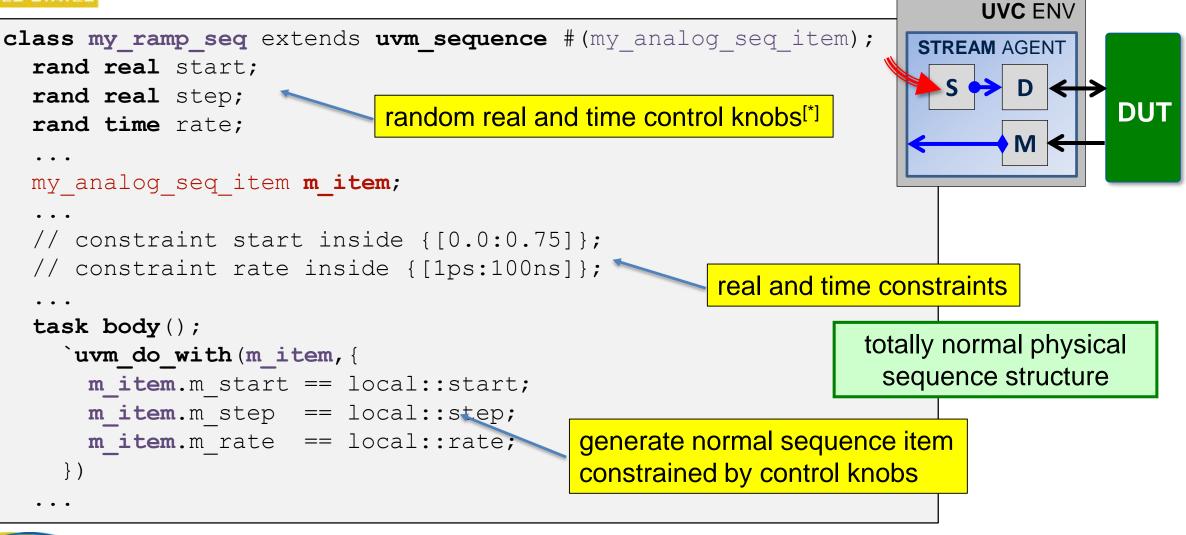

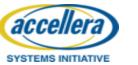

<sup>[\*]</sup> Or use random integers with scaling factor for real and time values

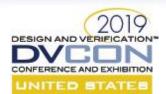

SYSTEMS INITIATIVE

## **Streaming Driver**

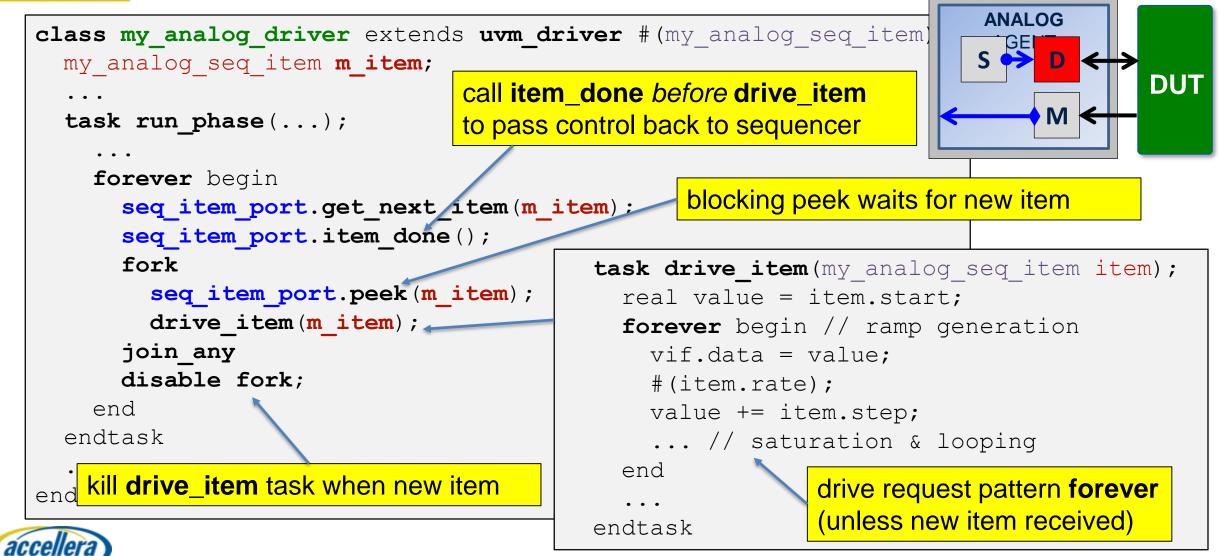

**UVC** ENV

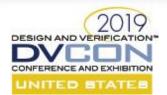

Strategies to apply sequence API to reach project goals

## **VERIFICATION PRODUCTIVITY**

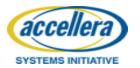

© Accellera Systems Initiative & Verilab

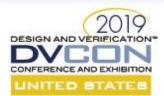

## How do we use our Sequence API?

#### **Project Goals**

- Meet milestone deadlines
- Maximize chance of finding bugs
- Report status to stakeholders

#### **Project Challenges**

- Massive state space to verify
- Need to track progress
- Need a strategy to meet goals

#### **Project Risks**

- Features ready at later milestones
- Bugs block progress
- Changes in requirements
- Changes in priorities

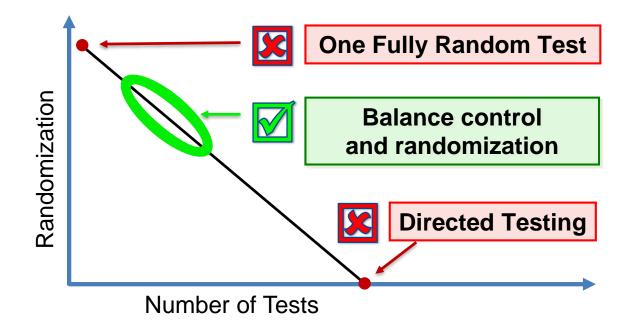

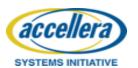

#### Our sequence API is a powerful tool for solving this

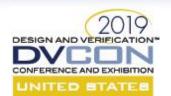

## Feature Group Isolation

| Configuration | Data                                                  | Timing                                                      |  |  |  |  |  |  |
|---------------|-------------------------------------------------------|-------------------------------------------------------------|--|--|--|--|--|--|
| FIXED         | FIXED                                                 | FIXED                                                       |  |  |  |  |  |  |
| RAND          | RAND                                                  | RAND                                                        |  |  |  |  |  |  |
| RAND          | RAND                                                  | FIXED (Low)                                                 |  |  |  |  |  |  |
| RAND          | RAND                                                  | FIXED (High)                                                |  |  |  |  |  |  |
| FIXED         | RAND                                                  | RAND                                                        |  |  |  |  |  |  |
| RAND          | FIXED                                                 | RAND                                                        |  |  |  |  |  |  |
| MAX           | RAND                                                  | MAX                                                         |  |  |  |  |  |  |
| TYPICAL       | RAND                                                  | TYPICAL                                                     |  |  |  |  |  |  |
|               |                                                       |                                                             |  |  |  |  |  |  |
|               | FIXED<br>RAND<br>RAND<br>RAND<br>FIXED<br>RAND<br>MAX | FIXEDFIXEDRANDRANDRANDRANDRANDRANDFIXEDRANDRANDFIXEDMAXRAND |  |  |  |  |  |  |

Virtual Sequence Control Knob Options

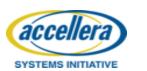

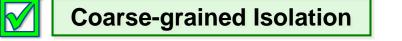

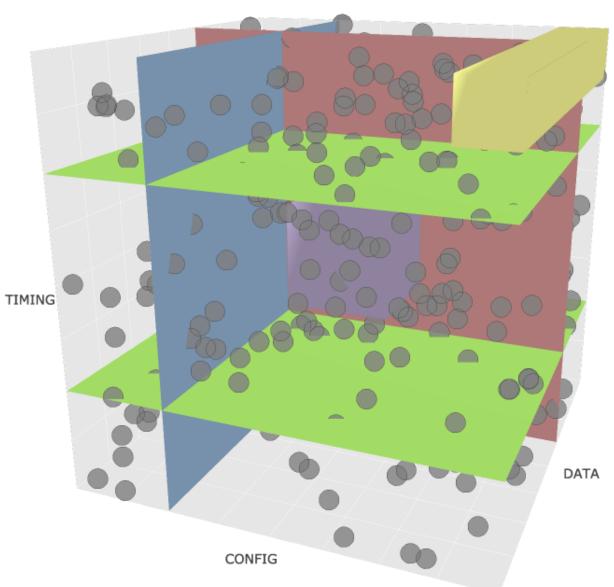

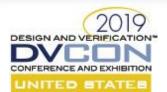

## Feature Group Isolation

Identify design features that partition *major* DUT functionality

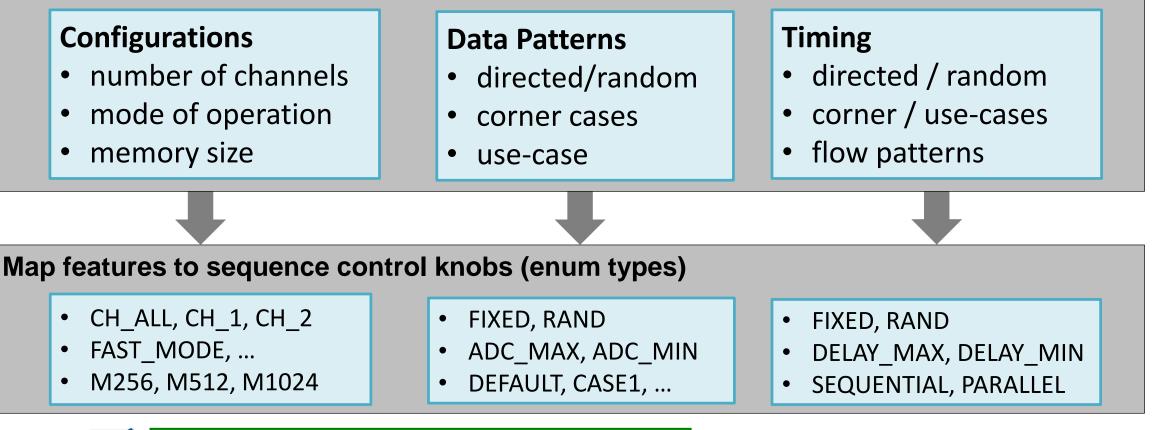

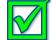

accellera

SYSTEMS INITIATIVE

Can stress any feature in isolation per test

Can control mix of features per test

We can't isolate **every** feature. Choose strategically!

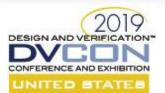

## Test Suite Example

| Test Name       | Configuration |          | Data  | Timing    |            |        |                                                                                           |
|-----------------|---------------|----------|-------|-----------|------------|--------|-------------------------------------------------------------------------------------------|
|                 | DUT_MODE      | CH_CFG   | Input | TR_DELAY  | DUT_FLOW   |        | st scope is obvious                                                                       |
| seq_flow_test   | RAND          | RAND     | RAND  | FIXED     | SEQUENTIAL |        |                                                                                           |
| par_flow_test   | RAND          | RAND     | RAND  | FIXED     | PARALLEL   | Bu     | Bugs less likely<br>to block progress<br>Debug issues rapidly:<br>Timing, Data, or Config |
| fast_mode_test  | FAST_MODE     | SINGLE   | RAND  | RAND      | RAND       | 10     |                                                                                           |
| basic_data_test | RAND          | RAND     | FIXED | RAND      | RAND       |        |                                                                                           |
| max_thput_test  | FAST_MODE     | ALL_CHAN | RAND  | MIN_DELAY | PARALLEL   | De Tir |                                                                                           |
| use_case_test   | NORM_MODE     | TYPICAL  | RAND  | TYPICAL   | PARALLEL   |        |                                                                                           |

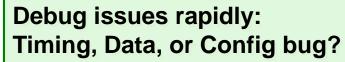

Can adapt to changing

 $\swarrow$ 

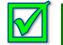

**Regression results are implicitly mapped to features** 

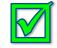

Easy to allocate regressions to close feature coverage

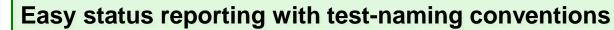

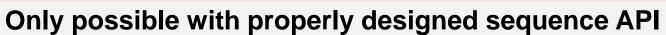

Easy to target corner-cases and use-cases

requirements and schedules

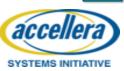

© Accellera Systems Initiative & Verilab

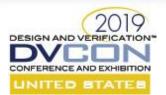

Where does portable stimulus fit in?

### **PORTABLE STIMULUS**

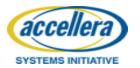

© Accellera Systems Initiative & Verilab

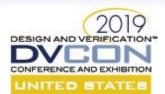

# What is Portable Stimulus?

### • Portable Test and Stimulus Standard (PSS) <sup>[5]</sup>

"[**PSS**] defines a specification for creating a single representation of stimulus and test scenarios ... enabling the generation of different implementations of a scenario that run on a variety of execution platforms..."

- Key features:
  - higher level of abstraction for describing test intent
  - test intent is **decoupled** from implementation details
  - declarative domain-specific system modeling language
  - allows test portability between implementations and platforms
  - executes implementation-specific methods and sequences
- Does PSS replace all our UVM sequences and stimulus?
  - no, but it can replace the test layer and some virtual sequences

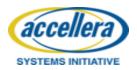

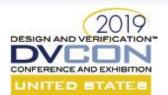

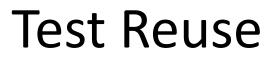

#### **PSS addresses reuse of test intent**

- reuse from (block to) sub-system to full-system (within UVM)
- reuse of tests on different **target implementations** (*e.g. UVM or SW*)
- reuse of tests on different target platforms (e.g. simulation or hardware)

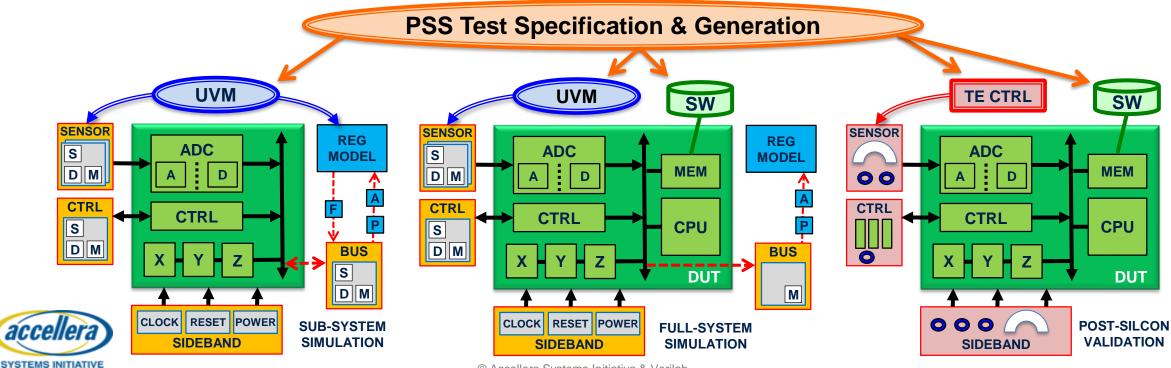

© Accellera Systems Initiative & Verilab

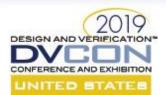

## What Changes

- High-level test scenarios & use-cases delegated to PSS
  - almost<sup>[\*]</sup> all test sequences & test components **replaced** by PSS
  - many sub-system and full-system scenario virtual sequences replaced
- We do not implement these tests in UVM
  - we generate UVM tests from the PSS tools
  - we conceive test scenarios using PSS modeling paradigm
- PSS tests are responsible for corresponding high-level checks
- PSS also has built-in (stimulus) functional coverage capability

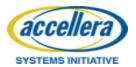

<sup>[\*]</sup> Retain some pure UVM tests to sign-off & regress UVM environment

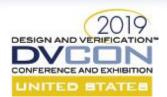

# What Does Not Change

- Intermediate virtual sequences in environment: *unaffected* 
  - these are used by PSS execution to actually stimulate DUT
- UVC virtual and physical sequences: *unaffected* 
  - these are used by PSS execution and enclosing environment layer
- Block-level test scenarios : unaffected (in most cases)
  - validate comprehensive operation of block independent of system environment
- UVC and environment checks: unaffected, still required
  - signal protocol checks (interface assertions)
  - transaction content (monitors)
  - transaction relationships (scoreboards)
- UVC and environment functional coverage: still required

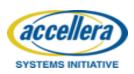

PSS coverage is only stimulus intent, not observed effect (we need both)

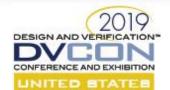

SYSTEMS INITIATIVE

## PSS Tests & UVM Sequences

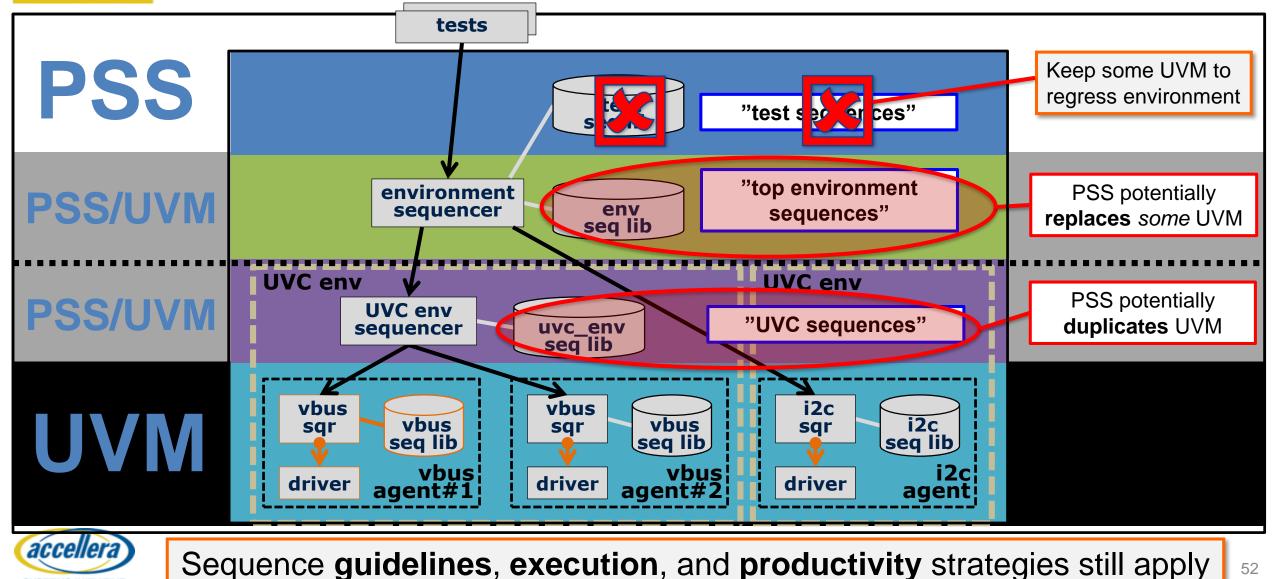

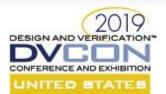

### CONCLUSION

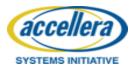

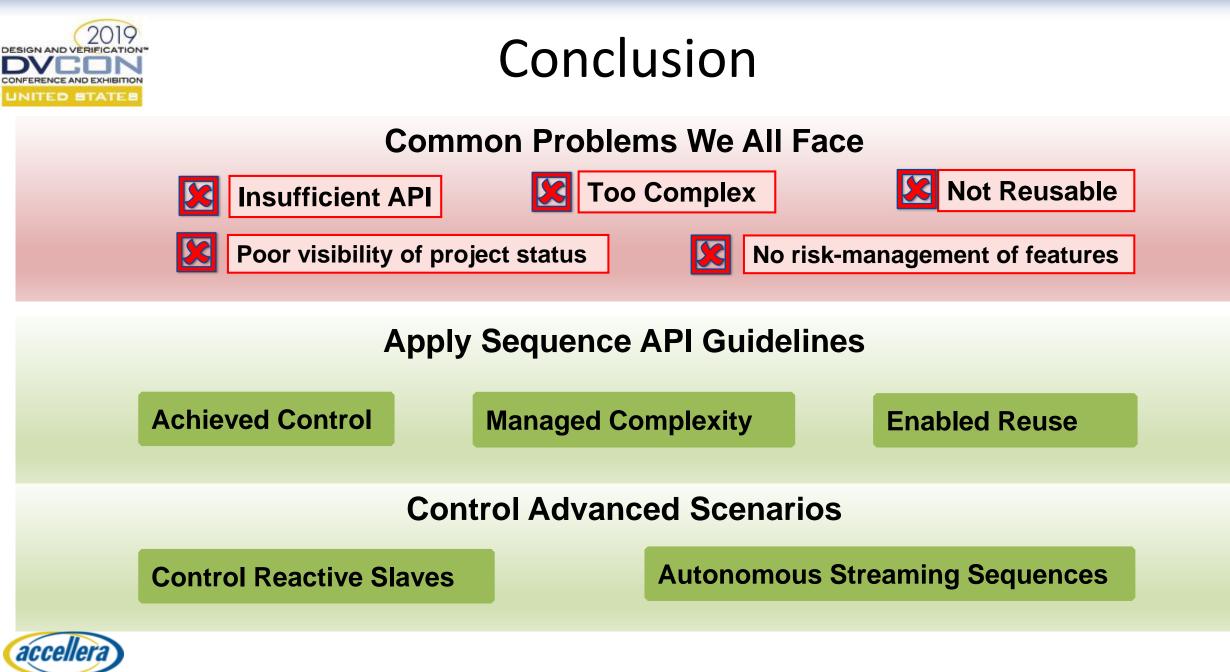

SYSTEMS INITIATIVE

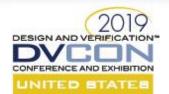

## Conclusion (cont.)

#### **Project Challenges**

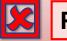

Poor visibility of project status

No risk-management of features

### **Apply Sequence API Strategically**

Prioritize features efficiently

Track and report status easily

Anticipate and manage project risks

#### **UVM Sequences Remain Vital**

**PSS** benefits from high quality sequences

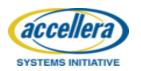

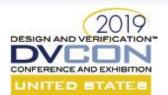

## References

- 1 Use the Sequence, Luke Verilab, SNUG 2018
- 2 Mastering Reactive Slaves in UVM Verilab, SNUG 2016
- 3 SystemVerilog Constraint Layering via
   Reusable Randomization Policy Classes, John Dickol, DVCon 2015
- 4 Advanced UVM Tutorial Verilab, DVCon 2014
- 5 Portable Test and Stimulus Standard, Version 1.0, Accellera

Verilab **papers** and **presentations** available from: <u>http://www.verilab.com/resources/papers-and-presentations/</u>

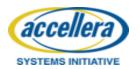

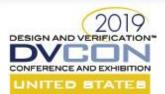

# Q&A jeff.vance@verilab.com jeff.montesano@verilab.com

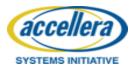

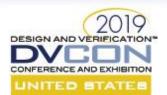

The following images are licensed under <u>CC BY 2.0</u>

- <u>Verdi\_Requiem 008</u> by <u>Penn State</u>
- <u>Sheet music</u> by <u>Trey Jones</u>
- Flutist by operaficionado
- <u>Cello Orchestra</u> by <u>Malvern St James</u>
- Folk\_am\_Neckar\_4915 by Ralf Schulze
- Flute by Bmeje
- Cello by Lori Griffin

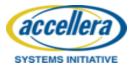